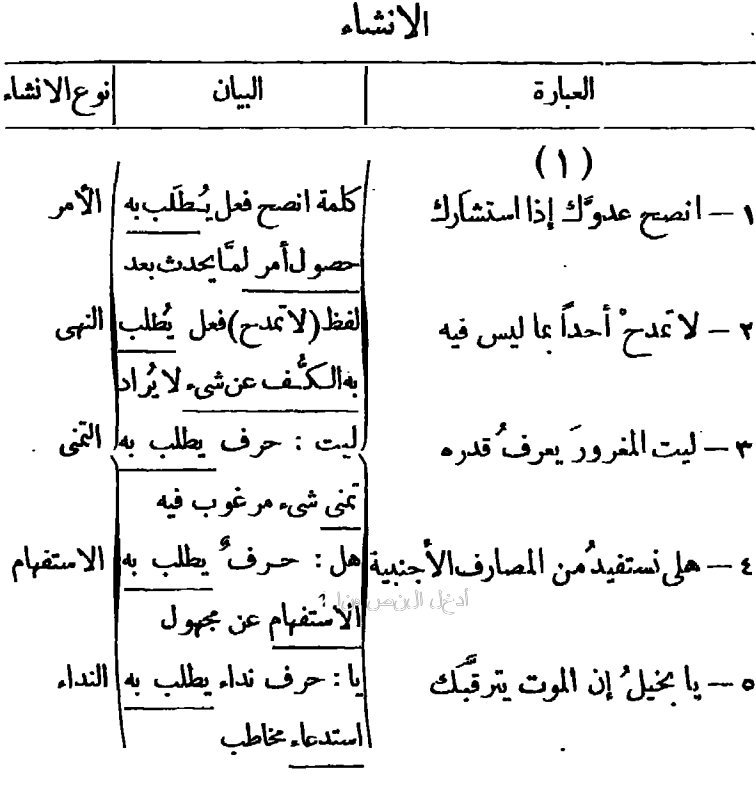

金辛辛

القاعدة

الإنشاء نوعان : طلبي وغير طلبي . <sub>ا</sub> –ٌ وفالطلبي، ما يستدعى مطلو باغير حاصل وقت الطلب وأنواعه هي: الامر – والنهى– والتمي – والاستفهام – والنداء ٢\_ «وغير الطلبي،هو : ما لايستدعي مطلو با.ومن صيغته: التعجب، والمدِّح،والذم،والرجاء،والقسم،وصيغ العقود. وكم الخبرية ، ورُبَّ ويفرد علماء البلاغة الإنشاء الطلبي بالبحث .<br>\* وقد يكون الانشاء بالعرض مثل: ألاتسافر. والتحضيض مئل: هلا تنابر. والجـل الدهائية مثل: مداك الله

تمـــوذج لبيان نوع الإنشاء، وصيغته ، وطريقه ١ — بِأَيُّهَا الذين آمنوا اتَّقوا الله،وذَرُوا ما بَقى مِن الرِّبا « قرآن كريم » ٢ – نِعْمَ الفتى ويمين اللهِ قد علموا ۖ يَخْلُوامه لحيَّأو يَغْدُومه الغادى ٣ – أَتَجزعُ ممـا أَحْدَثَ الدهرُ بِالفتي وأى<sup>ث</sup> كريم لم تُصِبْه القَوَادِعُ ٤ —أَعْزِزْ عليَّ بِأَنْ أُرَاكِ رِهِينَةً فى جوْف أُغبرَ قاتِمِ الأَسْداد ه —باعزيزَ الأنام والعصْرِ سَمْعًا فلقد مشساق منطقى الايهمغاء ٦ — ليتكَ لا تسخرُ بالضعيف، علك تجدُ المُمين إذا نابتك نائبة v — قال الممتصم لتميم بن جميل وقد اعتذر اليه : قد وهَبتُك للصَّبْيَة ، وغفرت لك الصَّدِّة ٨ - اللهأ كبر كم فى الفتح من عَجَبِ \_ ياخالدَ التَّوْلُهُ جَدَّدْخالدَ العربِ<sup>(٢)</sup> (٢) قفارعة ترثى أخاها ﴿ (٣) قبيد . والقوارع المصائب (٤) قبارودي والأعىر